## 实现表单控件绑定

一、 实训目的

1. 掌握表单控件绑定

二、实训环境

windows 7/10 操作系统、Hbuilder/Vs Code、Chrome 浏览器

三、实训内容

## 实现表单控件绑定效果

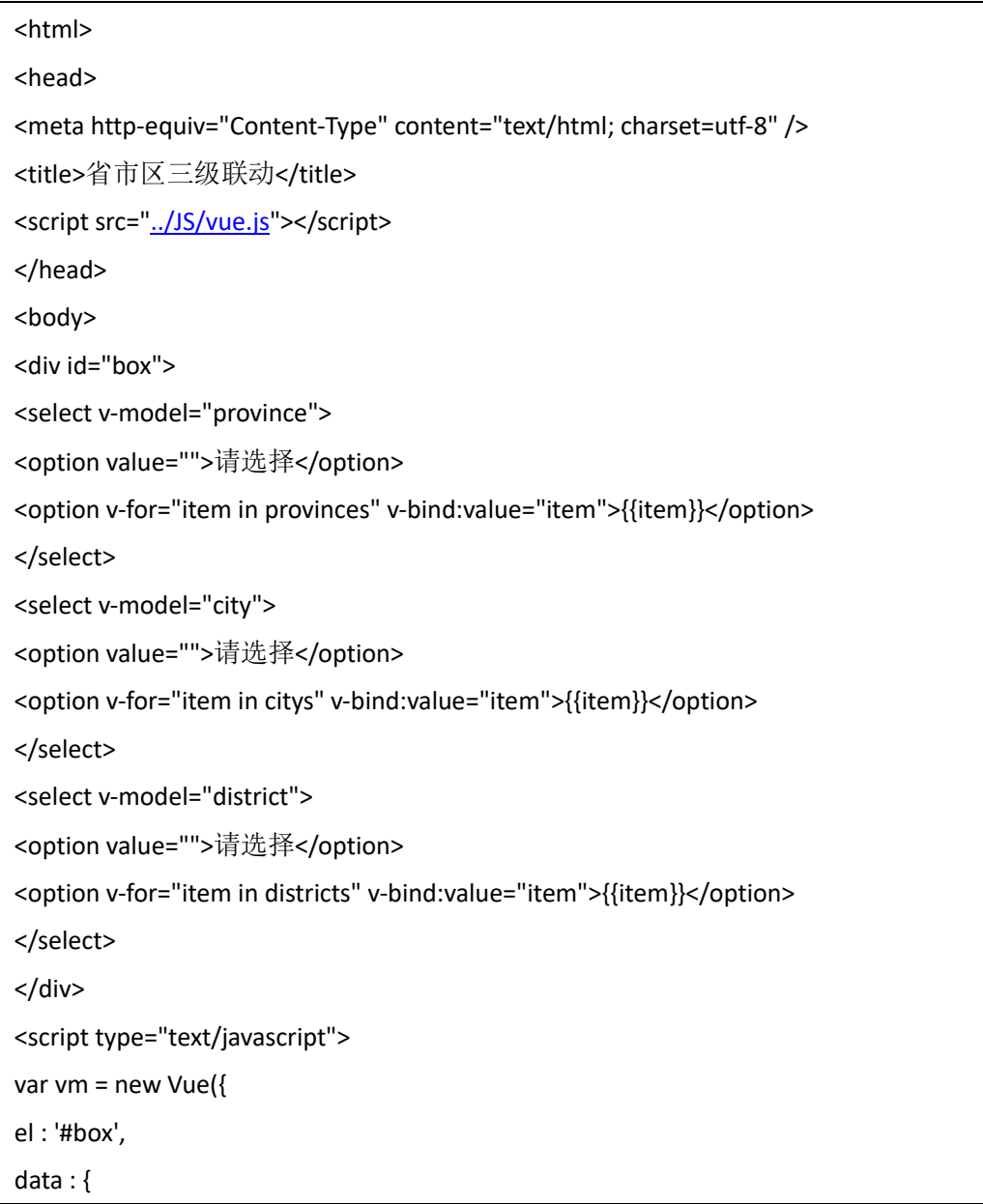

```
province : '',//省份
city : '',//城市
district : '',//地区
addressData : { 
'黑龙江省' : { 
'哈尔滨市' : { 
"道里区" : {}, 
"南岗区" : {} 
}, 
'齐齐哈尔市' : { 
'龙沙区' : {}, 
'建华区' : {}
} 
}, 
'吉林省' : { 
'长春市' : { 
'朝阳区' : {}, 
'南关区' : {} 
}, 
'吉林市':{ 
'船营区' : {}, 
'龙潭区' : {} 
} 
}, 
'辽宁省' : { 
'沈阳市' : { 
'和平区' : {}, 
'沈河区' : {} 
}, 
'大连市' : { 
'中山区' : {}, 
'金州区' : {} 
} 
} 
} 
}, 
watch : {
```

```
province : function(newValue,oldValue){ 
if(newValue !== oldValue){ 
this.city = '';//选择不同省份时清空城市下拉菜单
} 
}, 
city : function(newValue,oldValue){ 
if(newValue !== oldValue){ 
this.district = '';//选择不同城市时清空地区下拉菜单
} 
} 
}, 
computed : { 
provinces : function(){//获取省份数组
if(!this.addressData){ 
return; 
} 
var pArr = []; 
for(var key in this.addressData){ 
pArr.push(key); 
} 
return pArr; 
}, 
citys : function(){//获取选择省份对应的城市数组
if(!this.addressData || !this.province){ 
return; 
} 
var cArr = []; 
for(var key in this.addressData[this.province]){ 
cArr.push(key); 
} 
return cArr; 
}, 
districts : function(){//获取选择城市对应的地区数组
if(!this.addressData || !this.city){ 
return; 
} 
var dArr = [];
```
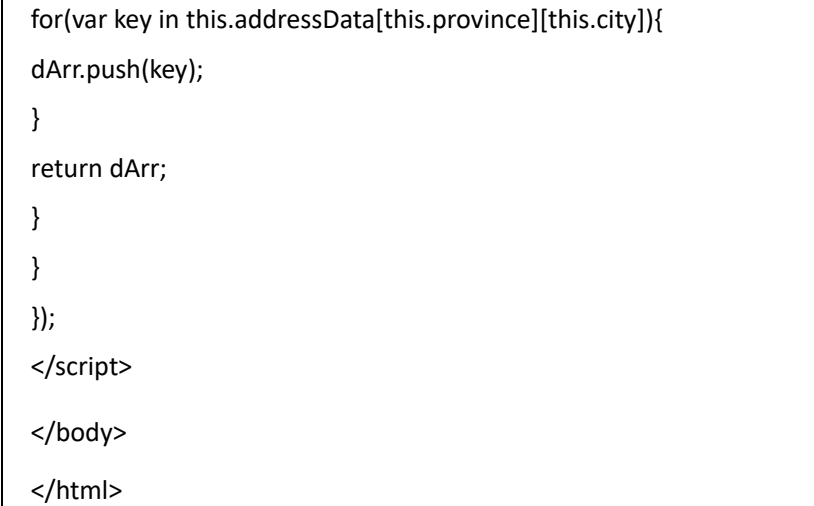

四、实训结果

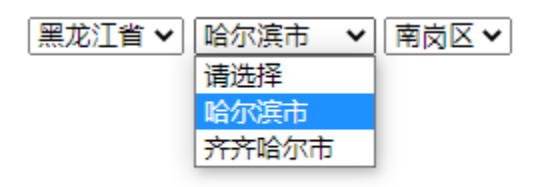